## Le réglage des paramètres libres contrôlant le couplage dans LMDZOR

## **Configuration d'un modèle de climat**

**= Contenu physique (paramétrisations, équations, numérique) + Configuration de grille + Réglage des paramètres libres** 

**Tuning « énergétique » : Ajuster les paramètres les plus incertains qui impactent le plus le bilan radiatif au sommet de l'atmosphère En l'occurence les paramètres nuageux (Hourdin et al., 2017, BAMS) (Méthodologie rodée: LES, 1D, 3D, …, émulateurs > F. Hourdin )**

**Un grand nombre d'autres cibles sont possibles/nécessaires réchauffement global, dynamique grande échelle, météorologie de surface, polaire/tropicale, océanique/continental, ...**

**- Exemple: Interaction Evaporation – bilan radiatif**

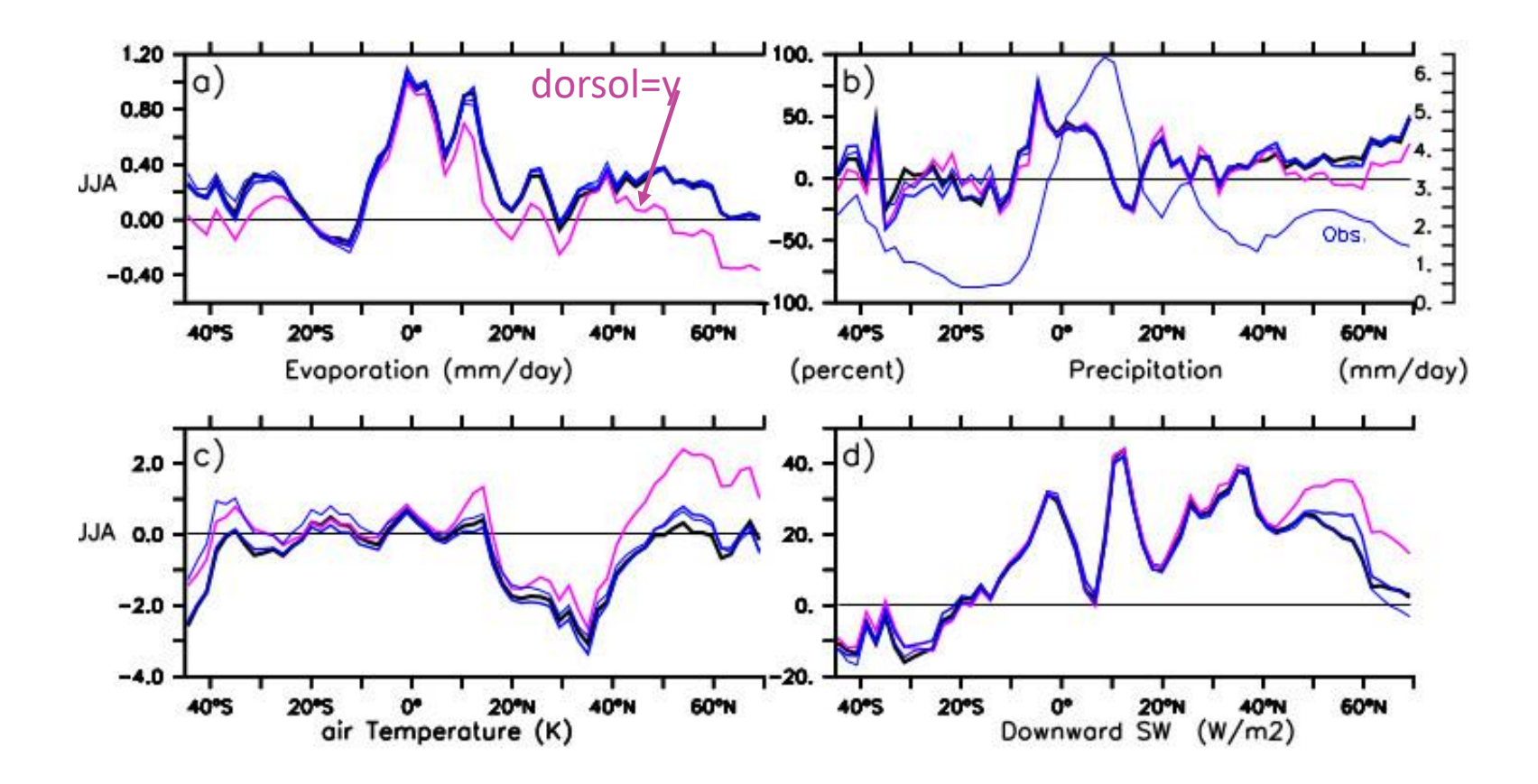

LMDZ6-ORC11 (CMIP6) Sensitivity experiments Zonal means (continents)

## **Identification des paramètres sensibles dans les paramétrisations suivantes:**

- Nuages de couches limite (thermiques= structures organisées dans couche limite convective)
- intensité de la résistance à l'évaporation
- distribution de l'eau dans le sol ( sur quels paramètres peut on jouer?)

## **Comment ?**

- Cas 1D classiquement utilisés au LMD
	- Cas ARM-cu SGP (petits cumulus de beau temps)
		- > ARM-cu couplé stage P. Charles
	- Cas GABLS 3 (à mettre en place)
- Utilisation des sites instrumentés et simulations zoomées guidées
- Assimilation ?